## MINUTES

### **GARDEN GROVE PLANNING COMMISSION**

### REGULAR MEETING

**COMMUNITY MEETING CENTER** 11300 STANFORD AVENUE GARDEN GROVE, CALIFORNIA

**THURSDAY** MARCH 6, 2008

CALL TO ORDER: The study session of the Planning Commission was called to order at 6:30 p.m. in the Founders Room of the Community Meeting Center.

> CHAIR PIERCE, VICE CHAIR PAK PRESENT: COMMISSIONERS BEARD, BRIETIGAM, KIRKHAM, **NGUYEN** ABSENT: **BANKSON**

**ALSO PRESENT:** Susan Emery, Community Development Director; Karl Hill, Planning Services Manager; Erin Webb, Senior Planner; Lee Marino, Senior Planner; Chet Yoshizaki, Economic Development Director; Paul Guerrero, Senior Economic Development Specialist; Grant Raupp, Administrative Analyst; Collette Morse, RBF Consulting Senior Project Manager; Judy Moore, Recording Secretary.

> The Study Session recessed at 7:15 p.m., reconvened at 7:35 p.m., and adjourned at 8:30 p.m.

#### FOUR GENERAL PLAN ELEMENTS

- 1. Discussed Community Design
- 2. Discussed Open Space/Conservation
- 3. Discussed Parks/Recreation/Cultural Activities
- 4. Discussed Economic Development
- **CALL TO ORDER:** The regular meeting of the Planning Commission was called to order at 7:20 p.m. in the Council Chambers of the Community Meeting Center.

PRESENT: CHAIR PIERCE, VICE CHAIR PAK COMMISSIONERS BEARD, BRIETIGAM, KIRKHAM, NGUYEN **BANKSON** ABSENT:

ALSO PRESENT: Karl Hill, Planning Services Manager; Lee Marino, Senior Planner; Sergeant Kevin Boddy, Police Department; Judith Moore, Recording Secretary.

PLEDGE OF

ALLEGIANCE: The Pledge of Allegiance to the Flag of the United States of America was led by Commissioner Beard and recited by those present in the Chamber.

ORAL COMMUNICATIONS: None.

**APPROVAL OF** 

MINUTES: Commissioner Kirkham moved to approve the Minutes of February 7, 2008, seconded by Vice Chair Pak. The motion carried with the following vote:

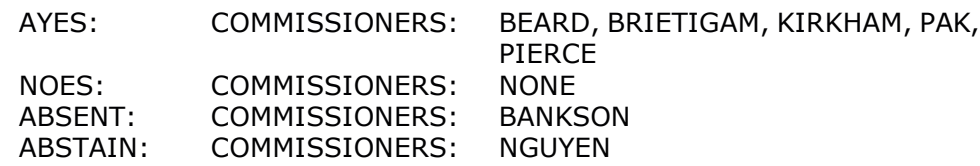

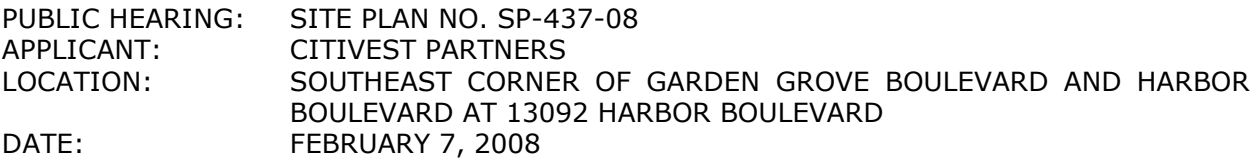

REQUEST: To construct an approximately 1,714 square foot commercial pad building within the parking lot of an existing multi-tenant shopping center. The site is in the HCSP-DC (Harbor Corridor Specific Plan - District Commercial) zone.

> Staff read a brief summary of the Applicant's request for a continuance to move the project off-calendar.

> Commissioner Kirkham asked staff if the provision for a pad building was originally planned. Staff replied no; that the code does not specify the number of pad buildings allowed; however, the buildings must meet development standards such as for parking and setbacks.

> Vice Chair Pak asked staff why the developers were not aware of the property ownership. Staff replied that the applicant and staff became aware of the ownership through Citivest who stated that Mervyn's owned the property.

> Commissioner Brietigam moved to continue the case off-calendar, seconded by Commissioner Kirkham. The motion received the following vote:

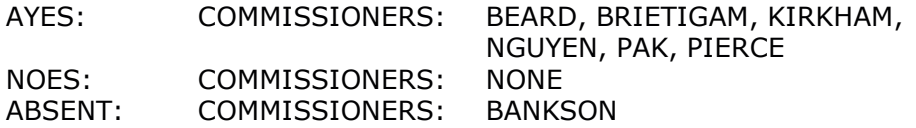

# MATTERS FROM

COMMISSIONERS: Vice Chair Pak stated that he would be absent for the March 20th and April 3rd Planning Commission meetings.

> Commissioner Brietigam commented that the Garden Grove Pride Awards committee is still looking for judges and that businesses would be included in the judging this year.

**MATTERS** 

**FROM STAFF:** Staff announced that the next regular Planning Commission would be a Study Session only.

Commissioner Beard moved to adjourn the meeting at 7:32 p.m. and to reconvene in the Founders Room to continue the Study Session. The ADJOURNMENT: motion received the following vote:

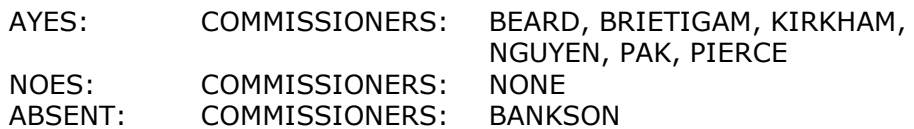

JUDITH MOORE Recording Secretary